## **Business Rules(HLD)**

**Business Rule #1: Road tax is to be calculated based on the city. The Road tax is defined based on the type of city. Cites are broadly calcified into Major Market, Small Market and Strategic market. Road Tax is 30% of Total Sales for all Major Market and 10% for all Small Markets.**

```
The Total Tax is sum of all the Taxes.
Member to be added. Road_Tax.
```
**Road\_Tax(IF(@ISUDA(Market,"Major Market")) Road\_Tax=Sales\*0.3; Else IF(@ISUDA(Market,"Small Market")) Road\_Tax=Sales\*0.1; Else**

 **Road\_Tax=0;**

**EndIF;); Tax=Sale\_tax+Road\_Tax;**

**Business Rule#2 : Define the Adjustment. The Adjustment is derived from Margin = Sales – COGS + Tax. The Margin,Sales,COGS value are input feed from GL. In case the Margin is not equals to Sales-(COGS+Tax). The remaining amount goes to Adjustment. "Adjustment"=(Sales-COGS-Tax)-Margin;**

**Member to be added. Adjustment**

**Business Rule #3 : The Sale Tax is calculated based on the City and Total Sales. The Sale Tax is applicable to New York 30% of Total Sales only if Sales > USD 1000 Sales\_Tax(IF(@ISCHILD("EAST") and Sales>=1000) Massachusetts Florida Connecticut New Hampshire**

**California 20% of Total Sales only if Sales > USD 2000 Oregon Washington Utah Nevada**

**The Total Tax is sum of all the Taxes. Member to be added. Sales tax**

**SET UPDATECALC OFF; SET CALCPARALLEL 4; SET CALCTASKDIMS 6;**

**/\* Roll Up for Dimension Measures\*/ Calc Dim(Measures);** 

**/\*Calulating Tax for Major Market\*/ Sale\_Tax(IF(Sales>= 1000 and @ISCHILD(EAST) ) Sale\_Tax=Sales\*0.3; Else IF(Sales>= 2000 and @ISCHILD(WEST))** Sale Tax=Sales\*0.1;

**Else Sale\_tax=0; EndIF;);**

**Tax=Sale\_tax+Road\_Tax;**

```
Business Rule #4 : Find the (Pre Tax Margin, Pre tax Margin % Cube level calculation not a GL input feed). 
"Pre Tax Margin" = "Net Income – Tax" and Pre Tax Margin %" = "Pre Tax Margin" % Sales.
Member to be added. Pre Tax Margin, Pre Tax Margin %, (Sales,Tax ) as Shared Members.
1)Margin
2)Tax
3) Pre Tax margin
4)Pre tax Margin %
```
Amit Sharma, Hyperion/OBIEE Trainer/Consultant learnhyperion.wordpress.com

**Business Rule #5 : Once the data loaded for the previous month from GL. The previous month budget value now should come to Actual Forecast. The previous month value should be Dynamic and can be passed from users.**

**Just copy the previous month Budget to Actual Forecast.** 

**DATACOPY Plan TO Revised\_Plan;**

**Member to be added. Actfcst;**

**Business Rule #6 : Once the data is loaded from GL, the Avg and total sales for Region wise should be captured.** 

**Business Rule #7 : The GL will give Sales as input feed, but the Avg sales has to be calculated at cube level**

**Business Rule #8** 

```
Total Asset = "Moving Asset"+Tangible Asset"
Net Income = Sales-Total Expense
Asset Turnaround"="Sales"/"Total Asset";
"Return On Asset"=Margin/"Total Asset";
"Financial Leverage"="Net Income"/"Total Asset"
 Quarterly Analysis
```
 **The GL will supply "Moving Asset", "Tangible Asset",Sales,**

**Business #9: Find Sales, Total Sales, Avg Sales, Sales/Ag Sales Diff, Sales Diff %**

**Business Rule #10 : Find the Sales Wise Market share for Each City/Product.**

```
SET DATAEXPORTOPTIONS 
  { 
  DataExportLevel "LEVEL0";
  DataExportRelationalFile ON; 
  };
DATAEXPORTCOND ("Sales">=1000);
FIX ("100-10","New York","Actual","Sales");
DATAEXPORT "File" "," "b:\exports\jan.txt";
ENDFIX;
FIX(Sales)
"Partial Year"=@SUMRANGE("New York",Jan:Jun);
ENDFIX
"Profit Per Ounce" = Profit/@ATTRIBUTEVAL(@NAME(Ounces));
This example produces the following report:
          Actual New York Colas 
                  Sales 
                  ===== 
Jan 678 
Feb 645
Mar 675
Apr 712
May 756 
Jun 890 
Partial Year 4356
```
**"SKU Share" = Sales % @ANCESTVAL(Product,2,Sales);**

This example produces the following report:

## Amit Sharma, Hyperion/OBIEE Trainer/Consultant learnhyperion.wordpress.com

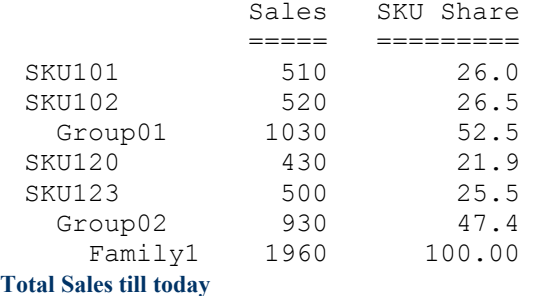

YTD = @PTD(Jan:May)